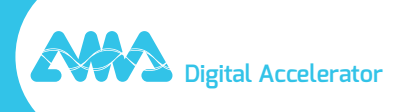

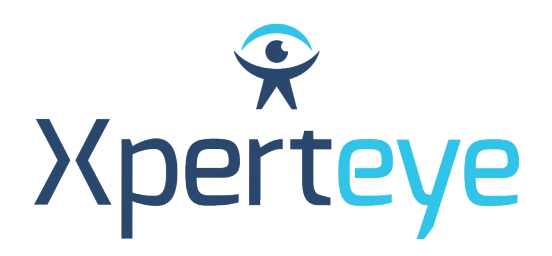

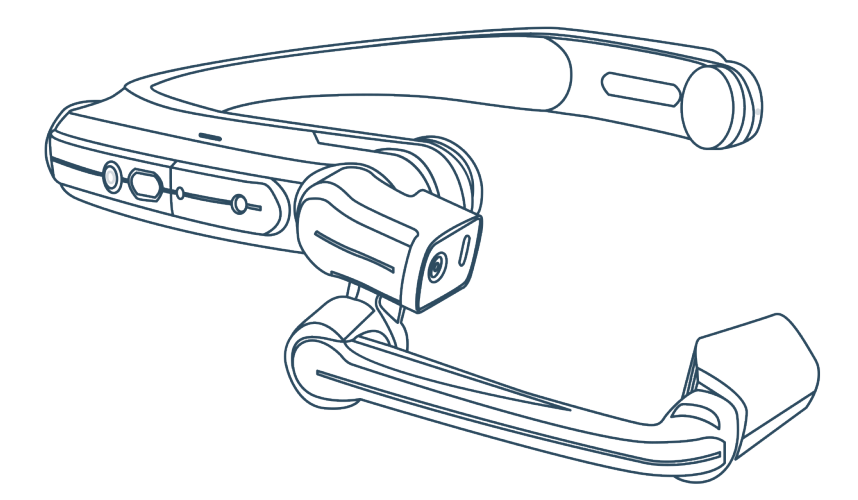

## *Guide de démarrage* RealWear HMT-1

XpertEye Advanced

**amaxperteye.com**

## A. Connecter les RealWear

**Avant d'utiliser la solution XpertEye, assurez-vous que votre appareil (smartphone ou tablette) est chargé. Pour plus d'informations, consultez la section C – "Quitter et charger la solution XpertEye".**

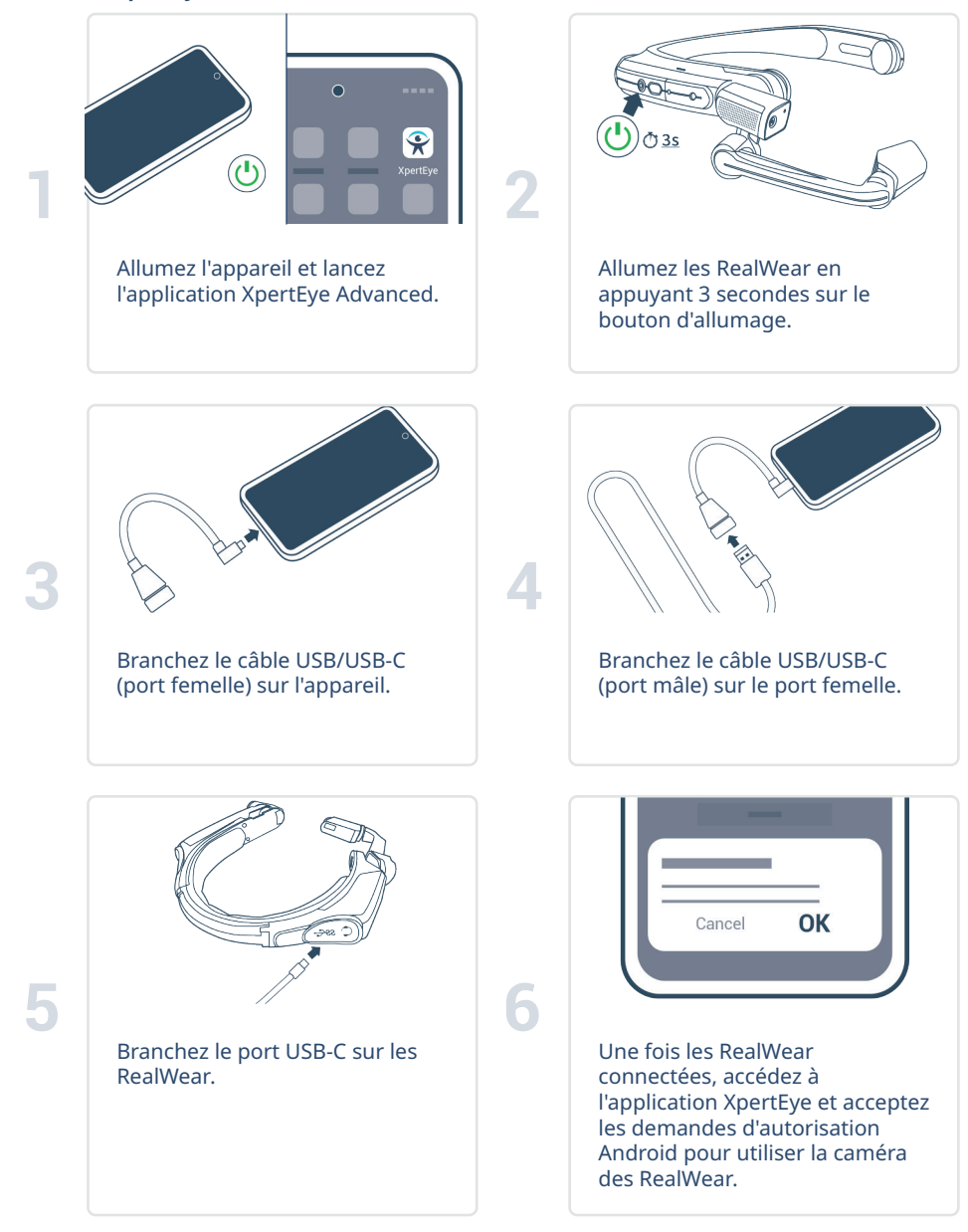

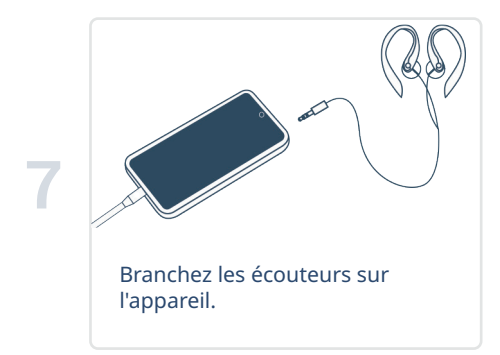

## B. Connecter les RealWear la batterie externe avec le holster\*

**Avant d'utiliser la solution XpertEye, assurez-vous que votre appareil (smartphone ou tablette) et la batterie externe sont chargés. Pour plus d'informations, consultez la section C – "Quitter et charger la solution XpertEye".**

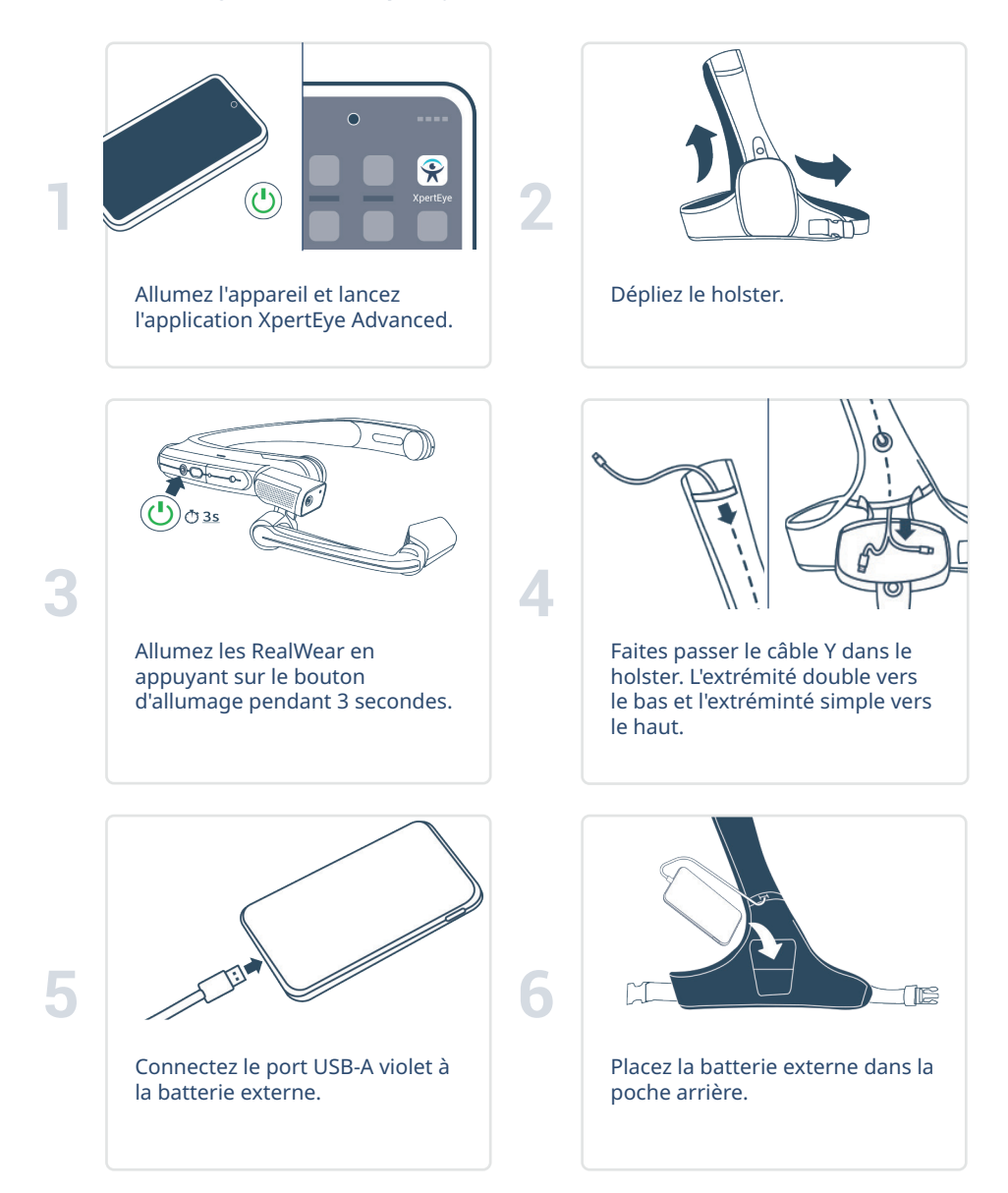

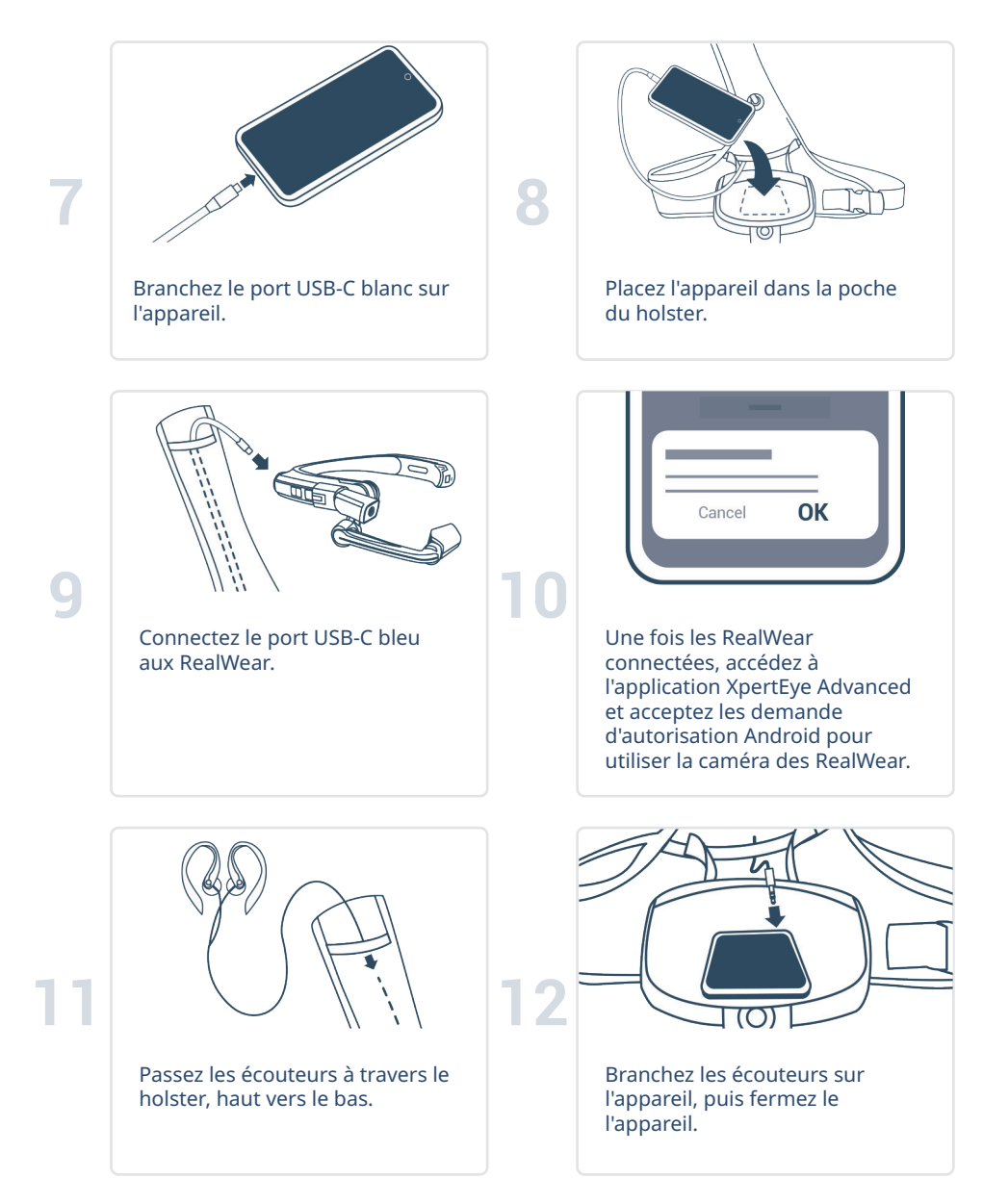

**\* Le holster et la batterie externe sont en option et ne sont peut-être pas inclus dans votre kit.**

## C. Quitter et charger le solution XpertEye

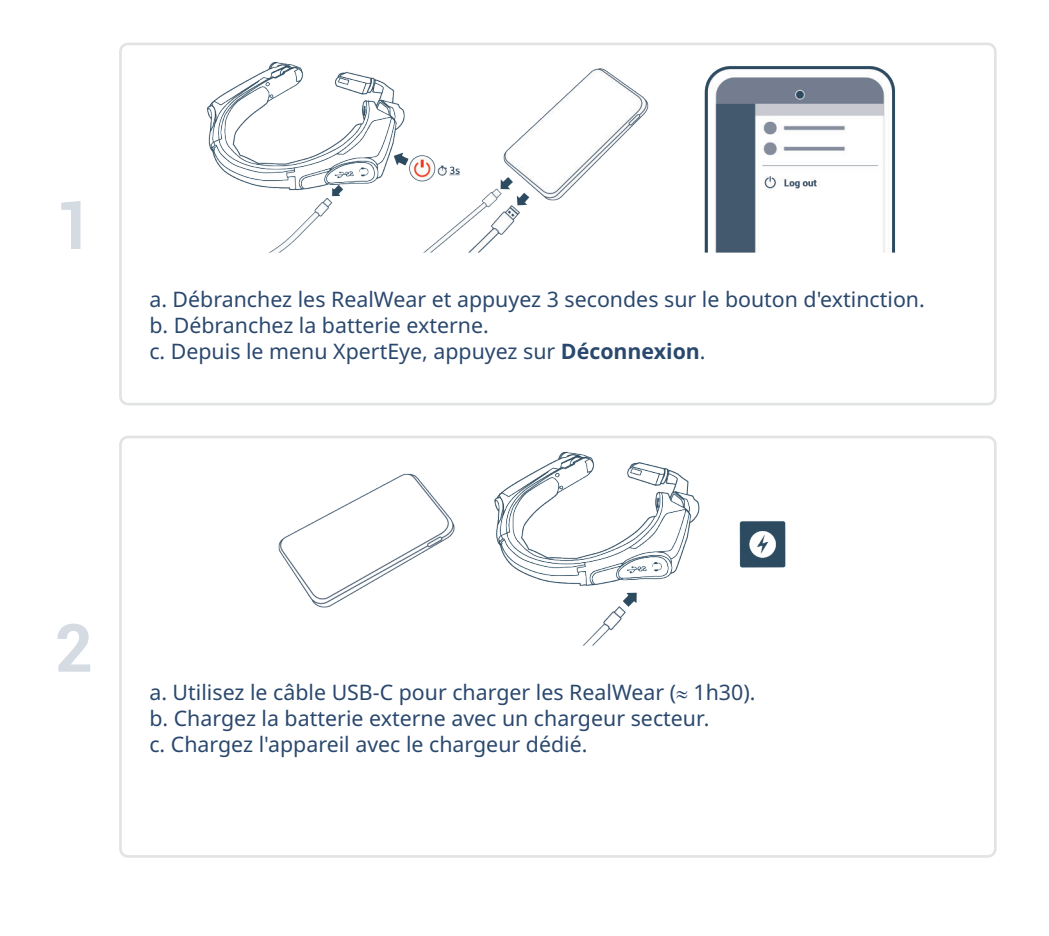

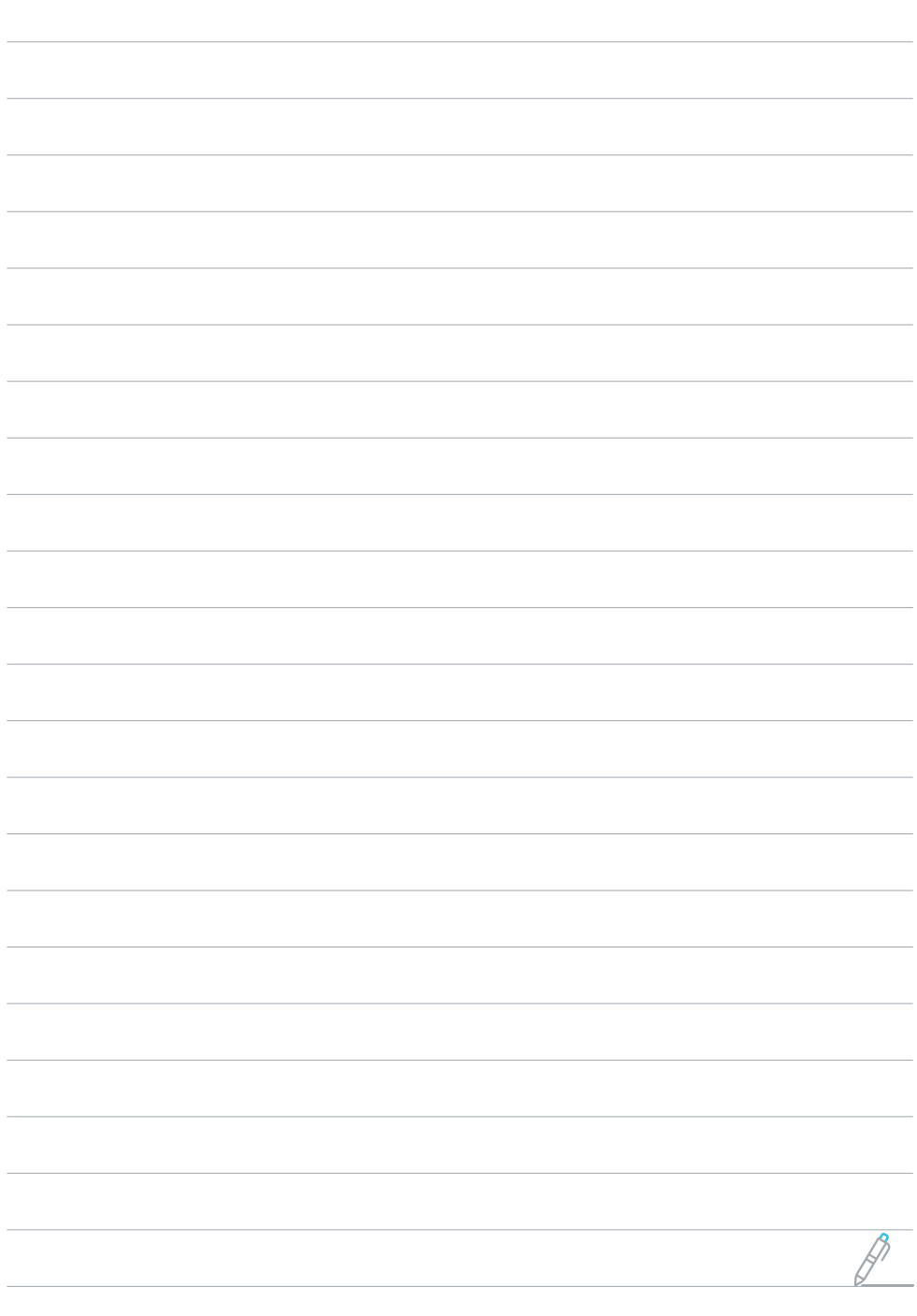

**Contract Contract Contract** 

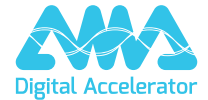

**support.amaxperteye.com**